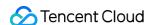

# TencentDB for TcaplusDB TcaplusDB RESTful APIs Product Documentation

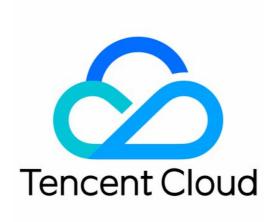

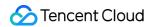

#### Copyright Notice

©2013-2024 Tencent Cloud. All rights reserved.

Copyright in this document is exclusively owned by Tencent Cloud. You must not reproduce, modify, copy or distribute in any way, in whole or in part, the contents of this document without Tencent Cloud's the prior written consent.

Trademark Notice

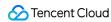

All trademarks associated with Tencent Cloud and its services are owned by Tencent Cloud Computing (Beijing) Company Limited and its affiliated companies. Trademarks of third parties referred to in this document are owned by their respective proprietors.

#### Service Statement

This document is intended to provide users with general information about Tencent Cloud's products and services only and does not form part of Tencent Cloud's terms and conditions. Tencent Cloud's products or services are subject to change. Specific products and services and the standards applicable to them are exclusively provided for in Tencent Cloud's applicable terms and conditions.

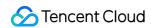

# **Contents**

| Tcap | lusDB | REST | ful | AP | ls |
|------|-------|------|-----|----|----|
|------|-------|------|-----|----|----|

Description

Go

Java

PHP

Python

Downloading RESTful API Samples in Multiple Languages

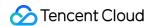

# TcaplusDB RESTful APIs Description

Last updated: 2020-08-25 16:55:26

This document is the TcaplusDB RESTful API v1.0 User Manual.

#### Overview

TcaplusDB RESTful API enables you to remotely interact with TcaplusDB through HTTP requests. After sending an HTTP request where data is transferred in JSON format by calling the RESTful API, you will receive a response package in JSON format. You can send RESTful API requests in any programming language or tool to perform CRUD operations on data.

# **Preparations**

Make sure that you have created a cluster in the TcaplusDB Console and obtained the corresponding cluster information, including AppId (cluster access ID), ZoneId (table group ID), and AppKey (cluster access password). Currently, TcaplusDB RESTful API only supports tables defined through protobuf.

# **Current Version**

By default, the version of TcaplusDB RESTful API is v1.0.

# Request

All API call requests are sent over HTTP, and all data is transferred in JSON format. Below is a typical format for access request URI:

http://{Tcaplus\_REST\_URL}/{Version}/apps/{AppId}/zones/{ZoneId}/tables/{TableNam
e}/records

- Tcaplus\_REST\_URL: TcaplusDB RESTful URL access point
- Version: TcaplusDB RESTful API version number, which is "ver1.0" by default
- Appld: cluster access ID

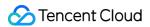

- · Zoneld: table group ID
- TableName: table name

#### Sample code:

```
http://10.123.9.70/ver1.0/apps/2/zones/1/tables/tb_rest_test/records
```

#### **HTTP** header

Setting HTTP headers allows you to transfer additional information through requests and responses at the HTTP client.

#### **Authentication**

```
x-tcaplus-pwd-md5
```

Fill in this field with the calculated MD5 of your app key, which is used to authenticate the client's access to the data.

Calculate the MD5 of the string by running the bash command:

```
# echo -n "c3eda5f013f92c81dda7afcdc273cf82" | md5sum
879423b88d153cace7b31773a7f46039 -
```

#### **Operation check**

- x-tcaplus-target specifies TcaplusDB RESTful API request operations, including:
  - Tcaplus.GetRecord Gets record
  - Tcaplus.AddRecord Inserts record
  - Tcaplus.SetRecord Sets record
  - Tcaplus.DeleteRecord Deletes record
  - Tcaplus.FieldGetRecord Reads specified fields
  - Tcaplus.FieldSetRecord Sets specified fields
  - Tcaplus.FieldIncRecord Auto-increments specified fields
  - Tcaplus.PartkeyGetRecord Batch reads indexes
- x-tcaplus-idl-type specifies the TcaplusDB table type. Currently, only the protobuf (pb) type is supported.

#### **Setting tag**

• x-tcaplus-data-version-check Specifies TcaplusDB data version check policy use with x-tcaplus-data-version . It can be set as:

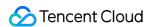

x-tcaplus-data-version-check specifies the TcaplusDB data version check policy to implement the optimistic locking feature, which is to be used with x-tcaplus-data-version tagging. Valid values include:

- 1 : write operations can be performed only if the data version number at the client is identical to that at the storage layer. The version number will be increased by 1 each time this operation is performed.
- 2 : the relationship between the client version number and the server version number is ignored. The client version number will be forcibly set at the storage layer.
- 3 : the relationship between the client version number and the server version number is ignored. The version number at the storage layer will be increased by 1 each time the write operation is performed.

These tags are only applicable to Tcaplus.AddRecord and Tcaplus.SetRecord.

- x-tcaplus-data-version is used with x-tcaplus-data-version-check to set the data version number of the client. Valid values include:
  - version <= 0 means to ignore the version check policy.
  - version > 0 means to specify the version number of the data record at the client.
- x-tcaplus-result-flag sets whether the response contains the complete data policy. Valid values include:
  - the response only contains whether the request succeeded or failed.
  - 1 : the response contains the same values as the request does.
  - 2 : the response contains the latest values of all fields of the data that has been modified.
  - 3: the response contains the value before the record is modified.

#### JSON request data

```
Request Data:
{
"ReturnValues": "...", // The data you configure to be retained, which will arriv e at TcaplusDB with the request and be sent back as-is
"Record": {
... // For the format of data records, please see "API Samples".
}
}
```

# Response

#### JSON response data

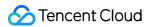

#### The

GetRecord/SetRecord/AddRecord/DeleteRecord/FieldGetRecord/FieldSetRecord/FieldIncRecord operation returns a single data entry. The JSON response data is as below:

```
Response Data
{
"ErrorCode": 0, // Return code
"ErrorMsg": "Succeed", // Return message
"RecordVersion": 1, // Data version number
"ReturnValues": "...", // The data you configure to be retained, which will arriv e at TcaplusDB with the request and be sent back as-is
"Record": { // For the format of data records, please see "API Samples".
...
}
}
```

The PartkeyGetRecord operation may return multiple data entries. The JSON response data is as below:

```
Response Data
{
  "ErrorCode": 0, // Return code
  "ErrorMsg": "Succeed", // Return message
  "MultiRecords": [ // Array of multiple data entries
  {"RecordVersion": 1, // Version number of each data entry
  "Record": {...} // For the format of data records, please see "API Samples".
  },
  ...
  ],
  "RemainNum": 0, // Number of data entries not accessed yet
  "TotalNum": 5 // Total number of eligible data entries
}
```

#### **Return codes**

| HTTP Status<br>Code | Return<br>Code | Return Message                                                                |
|---------------------|----------------|-------------------------------------------------------------------------------|
| 200                 | 0              | Successful                                                                    |
| 400                 | -2579          | Data deserialization error                                                    |
| 401                 | -279           | Authentication error                                                          |
| 400                 | -11539         | Invalid request For the detailed reason, please see the return message field. |

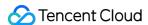

| HTTP Status<br>Code | Return<br>Code | Return Message                                                                                                    |
|---------------------|----------------|----------------------------------------------------------------------------------------------------|
| 400                 | -2067          | Operation type mismatch                                                                                                  |
| 400                 | -1811          | Invalid parameter                                                                                                    |
| 400                 | -5395          | No primary key is set                                                                                                    |
| 400                 | -2323          | Data serialization error                                                                                                 |
| 400                 | -7949          | Invalid data version number  This error generally occurs when the data version check policy is used in a write operation |
| 400                 | -1293          | The record already exists                                                                                                |
| 404                 | 261            | The record does not exist                                                                                                |
| 404                 | -34565         | The index does not exist                                                                                                 |
| 500                 | -              | Internal system error Please see the return message field                                                                |

# **API Samples**

#### Tcaplus.GetRecord

GET /ver1.0/apps/{APP\_ID}/zones/{ZONE\_ID}/tables/{TABLE\_NAME}/records?keys={JSONK
eysObj}&select={JSONSelectObj}

This API is used to query a record by specifying its key information in a TcaplusDB PB table. You will get the entire record by performing this operation. However, you can set the select variable to specify the fields to be returned in the response; otherwise, the information of all fields will be displayed. If no data records exist, an error will be returned.

The keys variable must be specified in the URI, which indicates the values of all primary keys. The optional select variable indicates the name of the field whose value you want to display. You can specify the fields in the nested structure by separating the path with a dot, such as pay.total\_money.

#### **⚠ Note**:

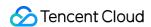

The variables in the request must be URL-encoded. Please encode the space in the URL as \$20 instead of + .

| Name               | Туре   | Value                   |
|--------------------|--------|-------------------------|
| x-tcaplus-target   | String | Tcaplus.GetRecord       |
| x-tcaplus-version  | String | Tcaplus3.32.0           |
| x-tcaplus-pwd-md5  | String | MD5 of AppKey(Password) |
| x-tcaplus-idl-type | String | protobuf                |

#### Sample

#### **URL**

• If URL is not URL-encoded:

```
http://10.123.9.70:31002/ver1.0/apps/2/zones/1/tables/tb_example/records?keys={ 'region': 101, 'name': 'calvinshao', 'uin': 100}
```

• If URL is URL-encoded:

```
http://10.123.9.70:31002/ver1.0/apps/2/zones/1/tables/tb_example/records?keys=% 7B%22region%22%3A%20101%2C%20%22name%22%3A%20%22calvinshao%22%2C%20%22uin%22%3 A%20100%7D
```

#### HTTP request header

```
[
"x-tcaplus-target:Tcaplus.GetRecord",
"x-tcaplus-version:Tcaplus3.32.0",
"x-tcaplus-pwd-md5:c3eda5f013f92c81dda7afcdc273cf82",
"x-tcaplus-idl-type:protobuf"
]
```

#### Response data

```
"ErrorCode": 0,
"ErrorMsg": "Succeed",
"RecordVersion": 1,
"Record": {
"name": "calvinshao",
```

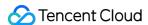

```
"lockid": [
50,
60,
70
],
"pay": {
"pay_times": 2,
"total_money": 10000,
"pay_id": 5,
"auth": {
"pay_keys": "adqwacsasafasda",
"update_time": 1528018372
},
"region": 101,
"uin": 100,
"is_available": true,
"gamesvrid": 4099,
"logintime": 404
}
}
```

#### **Tcaplus.SetRecord**

```
PUT /ver1.0/apps/{APP_ID}/zones/{ZONE_ID}/tables/{TABLE_NAME}/records
```

This API is used to set a record by specifying its key information. If the record already exists, an overwrite operation will be performed; otherwise, an insert operation will be performed.

The SetRecord operation supports setting the following values for resultflag:

- the response only contains whether the request succeeded or failed
- 1 : the response contains the same values as the request does
- 2 : the response contains the latest values of all fields of the data that has been modified
- 3: the response contains the value before the record is modified

| Name                  | Туре   | Value                   |
|-----------------------|--------|-------------------------|
| x-tcaplus-target      | String | Tcaplus.SetRecord       |
| x-tcaplus-version     | String | Tcaplus3.32.0           |
| x-tcaplus-pwd-md5     | String | MD5 of AppKey(Password) |
| x-tcaplus-result-flag | Int    | 2                       |

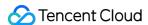

| Name                         | Туре   | Value    |
|------------------------------|--------|----------|
| x-tcaplus-data-version-check | Int    | 2        |
| x-tcaplus-data-version       | Int    | -1       |
| x-tcaplus-idl-type           | String | protobuf |

#### Sample

#### URL

```
http://10.123.9.70/ver1.0/apps/2/zones/1/tables/tb_example/records
```

#### **HTTP** request header

```
[
"x-tcaplus-target:Tcaplus.SetRecord",
"x-tcaplus-version:Tcaplus3.32.0",
"x-tcaplus-pwd-md5:c3eda5f013f92c81dda7afcdc273cf82",
"x-tcaplus-result-flag:2",
"x-tcaplus-data-version-check:2",
"x-tcaplus-data-version:-1",
"x-tcaplus-idl-type:Protobuf"
]
```

#### JSON request data

```
{
"ReturnValues": "Send to tcaplus by calvinshao",
"Record": {
"name": "calvinshao",
"lockid": [
50,
60,
70,
80,
90,
100
],
"pay": {
"pay_times": 3,
"total_money": 12000,
"pay_id": 5,
"auth": {
```

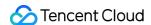

```
"pay_keys": "adqwacsasafasda",
"update_time": 1528018372
}
},
"region": 101,
"uin": 100,
"is_available": false,
"gamesvrid": 4099,
"logintime": 404
}
}
```

#### JSON response data

```
"ErrorCode": 0,
"ErrorMsg": "Succeed",
"RecordVersion": 1,
"ReturnValues": "Send to tcaplus by calvinshao",
"Record": {
"name": "calvinshao",
"lockid": [
50,
60,
70,
80,
90,
100
],
"pay": {
"pay_times": 3,
"total_money": 12000,
"pay_id": 5,
"auth": {
"pay_keys": "adqwacsasafasda",
"update_time": 1528018372
}
},
"region": 101,
"uin": 100,
"is_available": false,
"gamesvrid": 4099,
"logintime": 404
}
}
```

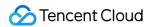

#### Tcaplus.AddRecord

```
POST /ver1.0/apps/{APP_ID}/zones/{ZONE_ID}/tables/{TABLE_NAME}/records
```

This API is used to insert a record by specifying its key information. If the record already exists, an error will be returned.

The AddRecord operation supports setting the following values for resultflag:

- 0 : the response only contains whether the request succeeded or failed
- 1 : the response contains the same values as the request does
- 2 : the response contains the latest values of all fields of the data that has been modified
- 3 : the response contains the value before the record is modified

| Name                  | Туре   | Value                   |
|-----------------------|--------|-------------------------|
| x-tcaplus-target      | String | Tcaplus.SetRecord       |
| x-tcaplus-version     | String | Tcaplus3.32.0           |
| x-tcaplus-pwd-md5     | String | MD5 of AppKey(Password) |
| x-tcaplus-result-flag | Int    | 1                       |
| x-tcaplus-idl-type    | String | protobuf                |

#### Sample

#### URL

```
http://10.123.9.70/ver1.0/apps/2/zones/1/tables/tb_example/records
```

#### HTTP request header

```
[
"x-tcaplus-target:Tcaplus.AddRecord",
"x-tcaplus-version:Tcaplus3.32.0",
"x-tcaplus-pwd-md5:c3eda5f013f92c81dda7afcdc273cf82",
"x-tcaplus-result-flag:1",
"x-tcaplus-idl-type:protobuf"
]
```

#### JSON request data

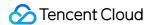

```
"ReturnValues": "Send to tcaplus by calvinshao",
"Record": {
"name": "calvinshao",
"lockid": [
50,
60,
70
],
"pay": {
"pay_times": 2,
"total_money": 10000,
"pay_id": 5,
"auth": {
"pay_keys": "adqwacsasafasda",
"update_time": 1528018372
},
"region": 101,
"uin": 100,
"is_available": true,
"gamesvrid": 4099,
"logintime": 404
}
}
```

#### JSON response data

```
"ErrorCode": 0,
"ErrorMsg": "Succeed",
"RecordVersion": 1,
"ReturnValues": "Send to tcaplus by calvinshao",
"Record": {
"name": "calvinshao",
"lockid": [
50,
60,
70
],
"pay": {
"pay_times": 2,
"total_money": 10000,
"pay_id": 5,
"auth": {
```

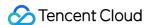

```
"pay_keys": "adqwacsasafasda",
"update_time": 1528018372
}
},
"region": 101,
"uin": 100,
"is_available": true,
"gamesvrid": 4099,
"logintime": 404
}
}
```

## **Tcaplus.DeleteRecord**

```
DELETE /ver1.0/apps/{APP_ID}/zones/{ZONE_ID}/tables/{TABLE_NAME}/records
```

This API is used to delete a record by specifying its key information. If the data does not exist, an error will be returned.

The DeleteRecord operation supports setting the following values for resultflag:

- the response only contains whether the request succeeded or failed
- 1 : the response contains the same values as the request does
- 2 : the response contains the latest values of all fields of the data that has been modified
- 3 : the response contains the value before the record is modified

| Name                  | Туре   | Value                   |
|-----------------------|--------|-------------------------|
| x-tcaplus-target      | String | Tcaplus.SetRecord       |
| x-tcaplus-version     | String | Tcaplus3.32.0           |
| x-tcaplus-pwd-md5     | String | MD5 of AppKey(Password) |
| x-tcaplus-result-flag | Int    | 1                       |
| x-tcaplus-idl-type    | String | protobuf                |

#### Sample

#### URI

```
http://10.123.9.70/ver1.0/apps/2/zones/1/tables/tb_example/records
```

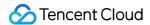

#### HTTP request header

```
[
"x-tcaplus-target:Tcaplus.DeleteRecord",
"x-tcaplus-version:Tcaplus3.32.0",
"x-tcaplus-pwd-md5:c3eda5f013f92c81dda7afcdc273cf82",
"x-tcaplus-result-flag:1",
"x-tcaplus-idl-type:protobuf"
]
```

#### JSON request data

```
{
"ReturnValues": "Send to tcaplus by calvinshao",
"Record": {
"region": 101,
"name": "calvinshao",
"uin": 100
}
}
```

#### JSON response data

```
"ErrorCode": 0,
"Record": {},
"RecordVersion": -1,
"ReturnValues": "Send to tcaplus by calvinshao"
}
```

#### Tcaplus.FieldGetRecord

```
GET /ver1.0/apps/{APP_ID}/zones/{ZONE_ID}/tables/{TABLE_NAME}/records?keys={JSONK
eysObj}&select={JSONSelectObj}
```

This API is used to query a record by specifying its key information in a TcaplusDB pb table. This operation only queries and transfers the values of the field you specify through the select variable, which will reduce the network transfer traffic usage and is the biggest difference from the GetRecord operation. If the data record does not exist, an error will be returned.

The keys and select variables must be specified in the URI. keys specifies the values of all primary keys. select specifies the name of the field whose value you want to display. You can specify the fields in the nested structure by separating the path with a dot, such as pay.total\_money.

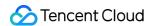

#### ∧ Note :

The variables in the request must be URL-encoded. Please encode the space in the URL as \$20 instead of + .

| Name               | Туре   | Value                   |
|--------------------|--------|-------------------------|
| x-tcaplus-target   | String | Tcaplus.FieldGetRecord  |
| x-tcaplus-version  | String | Tcaplus3.32.0           |
| x-tcaplus-pwd-md5  | String | MD5 of AppKey(Password) |
| x-tcaplus-idl-type | String | protobuf                |

#### Sample

#### If URL is not URL-encoded

```
http://10.123.9.70/ver1.0/apps/2/zones/1/tables/tb_example/records?keys={'region'
: 101, 'name': 'calvinshao', 'uin': 100}&select=['gamesvrid', 'lockid', 'pay.aut
h.pay_keys', 'pay.total_money']
```

#### If URL is URL-encoded

http://10.123.9.70/ver1.0/apps/2/zones/1/tables/tb\_example/records?**keys**=%7B%22reg ion%22%3A%20101%2C%20%22name%22%3A%20%22calvinshao%22%2C%20%22uin%22%3A%20100%7D& select=%5B%22gamesvrid%22%2C%20%22lockid%22%2C%20%22pay.auth.pay\_keys%22%2C%20%22 pay.total\_money%22%5D

#### HTTP request header

```
[
"x-tcaplus-target:Tcaplus.FieldGetRecord",
"x-tcaplus-version:Tcaplus3.32.0",
"x-tcaplus-pwd-md5:c3eda5f013f92c81dda7afcdc273cf82",
"x-tcaplus-idl-type:protobuf"
]
```

#### JSON response data

```
{
"ErrorCode": 0,
```

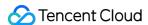

```
"ErrorMsg": "Succeed",
"RecordVersion": 1,
"Record": {
"name": "calvinshao",
"lockid": [
50,
60,
70
],
"pay": {
"total_money": 10000,
"auth": {
"pay_keys": "adqwacsasafasda"
},
"region": 101,
"uin": 100,
"gamesvrid": 4099
```

#### Tcaplus.FieldSetRecord

```
PUT /ver1.0/apps/{APP_ID}/zones/{ZONE_ID}/tables/{TABLE_NAME}/records
```

This API is used to modify a record by specifying its key information. Different from the SetRecord operation, it transfers and sets the values of only the specified fields instead of all fields, which reduces the network traffic usage. If the data record already exists, an update operation will be performed; otherwise, an error will be returned.

The FieldSetRecord operation supports setting the following values for resultflag:

- 0 : the response only contains whether the request succeeded or failed
- 1 : the response contains the same values as the request does

| Name                         | Туре   | Value                   |
|------------------------------|--------|-------------------------|
| x-tcaplus-target             | String | Tcaplus.SetRecord       |
| x-tcaplus-version            | String | Tcaplus3.32.0           |
| x-tcaplus-pwd-md5            | String | MD5 of AppKey(Password) |
| x-tcaplus-result-flag        | Int    | 2                       |
| x-tcaplus-data-version-check | Int    | 2                       |

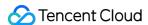

| Name                   | Туре   | Value    |
|------------------------|--------|----------|
| x-tcaplus-data-version | Int    | -1       |
| x-tcaplus-idl-type     | String | protobuf |

#### Sample

**URL** 

```
http://10.123.9.70/ver1.0/apps/2/zones/1/tables/tb_example/records
```

#### HTTP request header

```
[
"x-tcaplus-target:Tcaplus.FieldSetRecord",
"x-tcaplus-version:Tcaplus3.32.0",
"x-tcaplus-pwd-md5:c3eda5f013f92c81dda7afcdc273cf82",
"x-tcaplus-result-flag:1",
"x-tcaplus-data-version-check:1",
"x-tcaplus-data-version:-1",
"x-tcaplus-idl-type:Protobuf"
]
```

#### JSON request data

```
{
"ReturnValues": "aaaaaaaaaa",
"FieldPath": [ // Explicitly specify the path of the field to be updated
"gamesvrid",
"logintime",
"pay.total_money",
"pay.auth.pay_keys"
"Record": { // Set the new value of the field to be updated
"name": "calvinshao",
"pay": {
"total_money": 17190,
"auth": {
"pay_keys": "bingo"
},
"region": 101,
"uin": 100,
"gamesvrid": 1719,
```

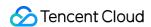

```
"logintime": 1719
}
```

#### JSON response data

```
{
"ErrorCode": 0,
"ErrorMsg": "Succeed",
"RecordVersion": 3,
"ReturnValues": "aaaaaaaaaa",
"Record": {
"name": "calvinshao",
"pay": {
"total_money": 17190,
"auth": {
"pay_keys": "bingo"
},
"region": 101,
"uin": 100,
"gamesvrid": 1719,
"logintime": 1719
}
}
```

#### Tcaplus.FieldIncRecord

```
PUT /ver1.0/apps/{APP_ID}/zones/{ZONE_ID}/tables/{TABLE_NAME}/records
```

This API is used to auto-increment the specified fields by specifying the key information of a record. It supports fields in int32, int64, uint32, and uint64 fields and has similar characteristics as

FieldSetRecord.

The SetRecord operation supports setting the following values for resultflag:

- 0 : the response only contains whether the request succeeded or failed
- 1 : the response contains the modified value of the specified field

| Name              | Туре   | Value             |
|-------------------|--------|-------------------|
| x-tcaplus-target  | String | Tcaplus.SetRecord |
| x-tcaplus-version | String | Tcaplus3.32.0     |

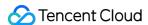

| Name                         | Туре   | Value                   |
|------------------------------|--------|-------------------------|
| x-tcaplus-pwd-md5            | String | MD5 of AppKey(Password) |
| x-tcaplus-result-flag        | Int    | 2                       |
| x-tcaplus-data-version-check | Int    | 2                       |
| x-tcaplus-data-version       | Int    | -1                      |
| x-tcaplus-idl-type           | String | protobuf                |

#### Sample

#### **URL**

```
http://10.123.9.70/ver1.0/apps/2/zones/1/tables/tb_example/records
```

#### HTTP request header

```
[
"x-tcaplus-target:Tcaplus.FieldIncRecord",
"x-tcaplus-version:Tcaplus3.32.0",
"x-tcaplus-pwd-md5:c3eda5f013f92c81dda7afcdc273cf82",
"x-tcaplus-result-flag:1",
"x-tcaplus-data-version-check:1",
"x-tcaplus-data-version:-1",
"x-tcaplus-idl-type:Protobuf"
]
```

#### JSON request data

```
{
"ReturnValues": "aaaaaaaaa",
"Record": {
   "name": "calvinshao",
   "pay": {
   "total_money": -1,
   "auth": {
    "update_time": -1
}
},
   "region": 101,
   "uin": 100,
   "gamesvrid": 2,
```

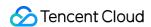

```
"logintime": -2
}
}
```

#### JSON response data

```
{
"ErrorCode": 0,
"ErrorMsg": "Succeed",
"RecordVersion": 9,
"ReturnValues": "aaaaaaaaa",
"Record": {
"name": "calvinshao",
"pay": {
"total_money": 11999,
"auth": {
"update_time": 921
},
"region": 101,
"uin": 100,
"gamesvrid": 4101,
"logintime": 98
}
}
```

#### Tcaplus.PartkeyGetRecord

```
GET /ver1.0/apps/{APP_ID}/zones/{ZONE_ID}/tables/{TABLE_NAME}/records?keys={JSONK
eysObj}&select={JSONSelectObj}
```

This API is used to query multiple records by specifying the values of certain primary keys. This operation will return multiple data entries and display them by the field name specified by the select variable. The premise of this operation is that the specified primary key set must have an index created when the table is created; otherwise, an error will be returned.

The keys variable must be specified in the URI, which specifies the values of all primary keys. The optional select variable specifies the name of the field whose value you want to display. You can specify the fields in the nested structure by separating the path with a dot, such as pay.total\_money.

limit and offset are the parameters used to control partial record return.

# **⚠ Note**:

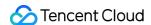

The variables in the request must be URL-encoded. Please encode the space in the URL as %20 instead of + . Please specify the index name to be accessed through x-tcaplus-index-name in the HEADER.

The index name can be found in the table definition file.

| Name                 | Туре   | Value                   |
|----------------------|--------|-------------------------|
| x-tcaplus-target     | String | Tcaplus.GetRecord       |
| x-tcaplus-version    | String | Tcaplus3.32.0           |
| x-tcaplus-pwd-md5    | String | MD5 of AppKey(Password) |
| x-tcaplus-idl-type   | String | protobuf                |
| x-tcaplus-index-name | String | {index_name}            |

#### Sample

#### If URL is not URL-encoded

```
http://10.123.9.70/ver1.0/apps/2/zones/1/tables/tb_example/records?keys={'name':
    'calvinshao', 'uin': 100}&select=['gamesvrid', 'lockid', 'pay.total_money', 'pay.
    auth.pay_keys']
```

#### If URL is URL-encoded

http://10.123.9.70/ver1.0/apps/2/zones/1/tables/tb\_example/records?**keys**=%7B%22nam e%22%3A%20%22calvinshao%22%2C%20%22uin%22%3A%20100%7D&**select**=%5B%22gamesvrid%22%2 C%20%22lockid%22%2C%20%22pay.total\_money%22%2C%20%22pay.auth.pay\_keys%22%5D

#### HTTP request header

```
[
"x-tcaplus-target:Tcaplus.PartkeyGetRecord",
"x-tcaplus-version:Tcaplus3.32.0",
"x-tcaplus-pwd-md5:c3eda5f013f92c81dda7afcdc273cf82",
"x-tcaplus-idl-type:protobuf"
"x-tcaplus-index-name:index_name"
]
```

#### Response data

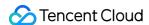

```
"ErrorCode": 0,
"ErrorMsg": "Succeed",
"MultiRecords": [
"RecordVersion": 9,
"Record": {
"name": "calvinshao",
"lockid": [
50,
60,
70,
80,
90,
100
],
"pay": {
"total_money": 11999,
"auth": {
"pay_keys": "adqwacsasafasda"
},
"region": 101,
"uin": 100,
"gamesvrid": 4101
},
"RecordVersion": 1,
"Record": {
"name": "calvinshao",
"lockid": [
50,
60,
70,
80
"pay": {
"total_money": 10000,
"auth": {
"pay_keys": "adqwacsasafasda"
},
"region": 102,
"uin": 100,
"gamesvrid": 4100
```

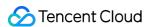

```
},
"RecordVersion": 1,
"Record": {
"name": "calvinshao",
"lockid": [
60,
70,
80,
90
],
"pay": {
"total_money": 10000,
"auth": {
"pay_keys": "adqwacsasafasda"
},
"region": 103,
"uin": 100,
"gamesvrid": 4101
}
],
"RemainNum": 0,
"TotalNum": 3
```

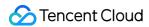

# Go

Last updated: 2020-08-17 17:32:47

To help you use Go to manipulate TcaplusDB tables, we encapsulated TcaplusDB table operation APIs based on RESTful APIs, which support CRUD operations. This document describes how to use such APIs to manipulate TcaplusDB PB tables.

# **Preparations**

#### 1. Create a TcaplusDB table

Create a sample TcaplusDB table game\_players.proto . For more information, please see Creating Table.

#### 2. Create a CVM instance

- Create a CVM instance to run the SDK demo. We recommend the following configuration: 2 CPU cores, 4 GB
  memory, and 50 GB disk space. The CVM instance needs to be in the same VPC as that of the TcaplusDB
  instance.
- Download the installation package of the RESTful API SDK for Go here.

#### 3. Prepare the Go environment

Run the following command to install the Go environment:

```
yum install -y golang
```

#### 4. Compile the program

The SDK demo is complied by using the make command. you can directly run make build in the Makefile file in the src directory. After the compilation, an executable file example will be generated. You can try out all sample APIs by directly running the file.

# **Directions**

#### 1. Configure table parameters

View the relevant information of the table created in the TcaplusDB Console and configure the demo as follows:

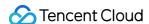

```
// TcaplusDB RESTful API connection parameters
const (
// Service access point, which is also the RESTful API connection address of the
cluster where the table resides. The default port is 80
EndPoint = "http://172.xx.xx.12/"
// Application access ID, which is also the access ID of the cluster where the ta
ble resides
AccessID = 310
// Application password, which is also the access password of the cluster where t
he table resides
AccessPassword = "Tcaplus2020"
// Table group ID
TableGroupID = 1
// Table name
TableName = "game_players"
)
```

#### 2. Create a table connection

Use NewTcaplusClient to specify the EndPoint , AccessID , and AccessPassword parameters to create client , which is a TcaplusRestClient object.

```
// Specify the `EndPoint`, `AccessID`, and `AccessPassword` parameters to create
`client`, which is a `TcaplusClient` object
client, err := tcaplus_client.NewTcaplusClient(EndPoint, AccessID, AccessPasswor
d)
if err != nil {
fmt.Println(err.Error())
return
}
```

#### 3. Prepare sample table data

Insert data in JSON format. The definition is as follows:

```
// Call `AddRecord` to insert a record
// You can define `record` as a structure, map, or slice, which must be convertib
le to JSON format
record := map[string]interface{}{
"player_id": 10805514,
"player_name": "Calvin",
"player_email": "calvin@test.com",
"game_server_id": 10,
"login_timestamp": []string{"2019-12-12 15:00:00"},
```

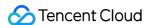

```
"logout_timestamp": []string{"2019-12-12 16:00:00"},

"is_online": false,
"pay": map[string]interface{}{
"pay_id": 10101,
"amount": 1000,
"method": 1,
},
}
status, resp, err := client.AddRecord(record, tcaplus_client.RetAllLatestField,
"userBuffer", TableGroupID, TableName)
if err != nil {
fmt.Println(err.Error())
return
}
```

# **API List**

#### GetRecord

```
/**
@brief This API is used to query a record based on the `Key` field. You can filte
r fields by `selectFiled`
@param [IN] key `key` field information of the record to be queried. It can be a
structure, map, or slice, so that it can be converted to JSON. It needs to be in
the same type as that defined in `proto`
@param [IN] selectFiled List of fields in the record to be queried. If you want t
o enter a nested structure, use a dotted value. `nil` indicates that all fields w
ill be queried
@param [IN] groupID Table group ID
@param [IN] tableName Table name
@retval(3) HTTP response code, HTTP response content, and error message
**/
func (c *TcaplusClient) GetRecord(key interface{}, selectFiled []string, groupID
int, tableName string) (string, []byte, error)
```

#### **AddRecord**

```
/**

@brief This API is used to add a record to the table. If the record already exist s, an error will be reported

@param [IN] record Record to be added, which can be a structure, map, or slice, s o that it can be converted to JSON. It needs to be in the same type as that defin ed in `proto`
```

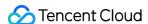

@param [IN] resultFlag Position flag of the returned value. Valid values:
RetOnlySucOrFail: the response only contains whether the request succeeded or fai
led
RetEqualReq: the response contains the same values as the request does
RetAllLatestField: the response contains the latest values of all fields of the d
ata that has been modified
RetAllOldField: the response contains the value before the record is modified
@param [IN] userBuffer Custom information, which will be returned as-is in the re
sponse message. If you do not need it, enter ""
@param [IN] groupID Table group ID
@param [IN] tableName Table name
@retval(3) HTTP response code, HTTP response content, and error message
\*\*/
func (c \*TcaplusClient) AddRecord(record interface{}, resultFlag int, userBuffer
string, groupID int, tableName string) (string, []byte, error)

#### SetRecord

```
/**
@brief This API is used to update/insert a record in the table. If the record alr
eady exists, it will be updated; otherwise, it will be inserted
@param [IN] record Record to be added, which can be a structure, map, or slice, s
o that it can be converted to JSON. It needs to be in the same type as that defin
ed in `proto`
@param [IN] resultFlag Position flag of the returned value. Valid values:
RetOnlySucOrFail: the response only contains whether the request succeeded or fai
led
RetEqualReq: the response contains the same values as the request does
RetAllLatestField: the response contains the latest values of all fields of the d
ata that has been modified
RetAllOldField: the response contains the value before the record is modified
@param [IN] versionPolicy Policy for checking the record version number, which is
to be used with `version` to implement optimistic locking. If you do not need it,
set it to `NoCheckDataVersionAutoIncrease`
CheckDataVersionAutoIncrease: the record version number will be checked. The oper
ation will succeed, and the version number will auto-increment only if `version`
is the same as the version number on the server
NoCheckDataVersionOverwrite: the record version number will not be checked, and i
t (`version`) will be forcibly written to the server
NoCheckDataVersionAutoIncrease: the record version number will not be checked, an
d the version number on the server will auto-increment
@param [IN] version Record version number, which is used for version number chec
k. If you do not need the check, set it to `-1`
@param [IN] userBuffer Custom information, which will be returned as-is in the re
sponse message. If you do not need it, enter ""
@param [IN] groupID Table group ID
```

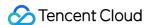

```
@param [IN] tableName Table name
@retval(3) HTTP response code, HTTP response content, and error message
**/
func (c *TcaplusClient) SetRecord(record interface{}, resultFlag int, versionPoli
cy int, version int, userBuffer string, groupID int, tableName string) (string,
[]byte, error)
```

#### **DeleteRecord**

```
/**
@brief This API is used to delete a record. If the record does not exist, an erro
r will be reported.
@param [IN] record Record to be deleted, which only needs to contain the `key` fi
eld. It can be a structure, map, or slice, so that it can be converted to JSON. I
t needs to be in the same type as that defined in `proto`
@param [IN] resultFlag Position flag of the returned value. Valid values:
RetOnlySucOrFail: the response only contains whether the request succeeded or fai
led
RetEqualReq: the response contains the same values as the request does
RetAllLatestField: the response contains the latest values of all fields of the d
ata that has been modified
RetAllOldField: the response contains the value before the record is modified
@param [IN] userBuffer Custom information, which will be returned as-is in the re
sponse message. If you do not need it, enter ""
@param [IN] groupID Table group ID
@param [IN] tableName Table name
@retval(3) HTTP response code, HTTP response content, and error message
func (c *TcaplusClient) DeleteRecord(record interface{}, resultFlag int, userBuff
er string, groupID int, tableName string) (string, []byte, error)
```

#### **FieldGetRecord**

```
/**
@brief This API is used to query a record based on specified fields. The `key` fi
eld is used to query the record, and `selectFiled` is used to filter fields
@note The difference between this API and `GetRecord` lies in that `GetRecord` qu
eries the entire record first and then filters the fields by `selectFiled`, while
`FieldGetRecord` filters the fields on the server, which has a lower traffic load
@param [IN] key `key` field information of the record to be queried. It can be a
structure, map, or slice, so that it can be converted to JSON. It needs to be in
the same type as that defined in `proto`
@param [IN] selectFiled List of fields in the record to be queried, which cannot
be empty. If you want to enter a nested structure, use a dotted value
@param [IN] groupID Table group ID
```

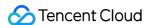

```
@param [IN] tableName Table name
@retval(3) HTTP response code, HTTP response content, and error message
**/
func (c *TcaplusClient) FieldGetRecord(key interface{}, selectFiled []string, gro
upID int, tableName string) (string, []byte, error)
```

#### **FieldSetRecord**

```
@brief This API is used to update a record. If the record does not exist, an erro
r will be reported
@param [IN] record Record to be added, which can be a structure, map, or slice, s
o that it can be converted to JSON. It needs to be in the same type as that defin
ed in `proto`
@param [IN] setField List of fields to be updated, which cannot be empty. If you
want to enter a nested structure, use a dotted value
@param [IN] resultFlag Position flag of the returned value. Valid values:
RetOnlySucOrFail: the response only contains whether the request succeeded or fai
RetEqualReq: the response contains the same values as the request does
@param [IN] versionPolicy Policy for checking the record version number, which is
to be used with `version` to implement optimistic locking. If you do not need it,
set it to `NoCheckDataVersionAutoIncrease`
CheckDataVersionAutoIncrease: the record version number will be checked. The oper
ation will succeed, and the version number will auto-increment only if `version`
is the same as the version number on the server
NoCheckDataVersionOverwrite: the record version number will not be checked, and i
t (`version`) will be forcibly written to the server
NoCheckDataVersionAutoIncrease: the record version number will not be checked, an
d the version number on the server will auto-increment
@param [IN] version Record version number, which is used for version number chec
k. If you do not need the check, set it to `-1`
@param [IN] userBuffer Custom information, which will be returned as-is in the re
sponse message. If you do not need it, enter ""
@param [IN] groupID Table group ID
@param [IN] tableName Table name
@retval(3) HTTP response code, HTTP response content, and error message
func (c *TcaplusClient) FieldSetRecord(record interface{}, setField []string, res
ultFlag int, versionPolicy int, version int, userBuffer string, groupID int, tabl
eName string) (string, []byte, error)
```

#### **FieldIncRecord**

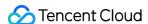

```
/**
@brief This API is used to auto-increment/decrement an integer field in a record.
This command word supports fields only in `int32`, `int64`, `uint32`, or `uint64`
@param [IN] record Record to be updated. If the field value in the record is posi
tive, it indicates auto-increment, and this field will be incremented; if the fie
ld value in the record is negative, it indicates auto-decrement, and this field w
ill be decremented
@param [IN] resultFlag Position flag of the returned value. Valid values:
RetOnlySucOrFail: the response only contains whether the request succeeded or fai
led
RetEqualReq: the response contains the same values as the request does
@param [IN] versionPolicy Policy for checking the record version number, which is
to be used with `version` to implement optimistic locking. If you do not need it,
set it to `NoCheckDataVersionAutoIncrease`
CheckDataVersionAutoIncrease: the record version number will be checked. The oper
ation will succeed, and the version number will auto-increment only if `version`
is the same as the version number on the server
NoCheckDataVersionOverwrite: the record version number will not be checked, and i
t (`version`) will be forcibly written to the server
NoCheckDataVersionAutoIncrease: the record version number will not be checked, an
d the version number on the server will auto-increment
@param [IN] version Record version number, which is used for version number chec
k. If you do not need the check, set it to `-1`
@param [IN] userBuffer Custom information, which will be returned as-is in the re
sponse message. If you do not need it, enter ""
@param [IN] groupID Table group ID
@param [IN] tableName Table name
@retval(3) HTTP response code, HTTP response content, and error message
**/
func (c *TcaplusClient) FieldIncRecord(record interface{}, resultFlag int, versio
nPolicy int, version int, userBuffer string, groupID int, tableName string) (stri
ng, []byte, error)
```

#### **PartkeyGetRecord**

```
/**
@brief This API is used to query records in batches with an index
@param [IN] key Record to be queried, which needs to be set to the `key` field in
the index. It can be a structure, map, or slice, so that it can be converted to J
SON. It needs to be in the same type as that defined in `proto`
@param [IN] indexName Index name
@param [IN] selectFiled List of fields in the record to be queried. If you want t
o enter a nested structure, use a dotted value. `nil` indicates that all fields w
ill be queried
```

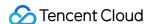

```
@param [IN] limit Maximum number of records to be returned in batches, which will
be valid if the value is greater than 0
@param [IN] offset Offset of the records to be returned in batches, which will be
valid if the value is greater than or equal to 0
@param [IN] groupID Table group ID
@param [IN] tableName Table name
@retval(3) HTTP response code, HTTP response content, and error message
**/
func (c *TcaplusClient) PartKeyGetRecord(key interface{}, indexName string, selec
tFiled []string, limit int, offset int, groupID int, tableName string) (string,
[]byte, error)
```

For the PartKeyGetRecord API, the maximum size of a packet returned by one request is 256 KB, and the limit value is subject to the size of one single record. We recommend you set it as follows:

- If the size of one single record is smaller than 256 KB, you can set limit to 256 KB / record size; for example, if the record size is 10 KB, we recommend you set limit to a value between 20 and 25.
- If the size of one single record is greater than or equal to 256 KB, set limit to 1, i.e., only one record will be returned by one request.

In scenarios where limit and offset are set, to get the full data based on the index key, you need to judge whether the obtained data is complete based on the TotalNum and RemainNum flags returned in the response packet.

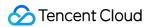

# Java

Last updated: 2020-08-17 17:32:47

To help you use Java to manipulate TcaplusDB tables, we encapsulated the SDK for Java based on RESTful APIs. This document describes how to use RESTful APIs for Java to manipulate TcaplusDB PB tables (based on the protobul protocol).

# **Preparations**

#### 1. Create a TcaplusDB table

Create a sample TcaplusDB table game\_players.proto . For more information, please see Creating Table.

#### 2. Create a CVM instance

- Create a CVM instance to run the SDK demo. We recommend the following configuration: 1 CPU core, 2 GB memory, and CentOS 7. The CVM instance needs to be in the same VPC as that of the TcaplusDB instance.
- Download the installation package of the RESTful API SDK for Java here.

#### 3. Prepare the Java environment

The SDK is dependent on Java 1.8 or above. If the OS of the CVM instance is CentOS 7 or above, you can simply run yum install -y java.

#### 4. API description

Currently, the SDK supports eight APIs, which are as detailed below:

| API Name       | Description                                                                                                    |
|----------------|----------------------------------------------------------------------------------------------------|
| addRecord      | Adds TcaplusDB record, which must contain the values of all primary key fields                                                           |
| getRecord      | Queries TcaplusDB record. A primary key field must be specified                                                                          |
| setRecord      | Updates TcaplusDB record. A primary key field must be specified for the update. If the record does not exist, a new one will be inserted |
| deleteRecord   | Deletes TcaplusDB record. A primary key field must be specified                                                                          |
| fieldSetRecord | Updates specified field. A primary key field must be specified                                                                           |
| fieldGetRecord | Gets specified field. A primary key field must be specified                                                                              |

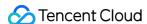

| API Name         | Description                                                                                                    |
|------------------|----------------------------------------------------------------------------------------------------|
| fieldIncRecord   | Updates specified field, which can be used only to auto-increment/decrement numeric fields. A primary key field must be specified                           |
| partkeyGetRecord | Gets one or more TcaplusDB records based on specified index name and corresponding index field value. The corresponding index field value must be specified |

# **Directions**

Upload the entire SDK package tcaplusdb-restapi-java-sdk-1.0-assembly.zip to the CVM instance directory. For more information, please see Copying Local File to CVM. After decompression, the directory name will be tcaplusdb-restapi-java-sdk-1.0.

#### 1. Prepare configuration

The configuration file is in tcaplusdb-restapi-java-sdk-1.0/conf/config.properties, and its content is as follows:

```
#replace with your table endpoint
endpoint=http://10.xx.xx.16
#replace with your table access id
access_id=60
#replace with your table access password
access_password=Tcaxxx19
#replace with your table group id
table_group_id=1
#replace with your table name
table_name=game_players
#optional, configure the returning fields for GetRecord API, multiple fields with
comma delimeter
get_select_fields=
#required, configure the returing fields for FieldGetRecord API
field_get_select_fields=game_server_id,is_online
#optional, configure the returning fields for PartkeyGetRecord API
part_key_get_select_fields=game_server_id, is_online
```

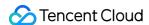

```
#required, configure the updating fields for FieldSetRecord API
field_set_fields=game_server_id,pay.amount

#required, configure the index keys for PartkeyGetRecord API
part_key_index_keys=player_id,player_name

#required, configure the index name for PartkeyGetRecord API
part_key_index_name=index_1

#optional, configure the limit number of records per request to return for Partke
yGetRecord API, value range: >0
part_key_limit = 10

#optional, configure the offset position to return for PartkeyGetRecord API, value
e range: >=0
part_key_offset = 0
```

#### 2. Prepare data

The demo provides separately prepared testing data for each RESTful API, which is stored in the tcaplusdb-restapi-java-sdk-1.0/conf directory as JSON files.

| Filename              | File Description                                                                              |
|-----------------------|-----------------------------------------------------------------------------------------------|
| add_data.json         | Data for addRecord API, which is used to add a record                                         |
| set_data.json         | Data for updateRecord API, which is used to update a record value                             |
| delete_data.json      | Data for deleteRecord API, which is used to delete the primary key value of a record          |
| get_data.json         | Data for getRecord API, which is used to get the primary key value of a record                |
| field_get_data.json   | Data for fieldGetRecord API, which is used to get the values of specified fields              |
| field_set_data.json   | Data for fieldSetRecord API, which is used to update the values of specified fields           |
| field_inc_data.json   | Data for fieldIncRecord API, which is used to increase the values of specified numeric fields |
| partkey_get_data.json | Data for partkeyGetRecord API, which is used to get a record value based on the index         |

## 3. Execute the script

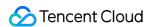

The main execution scripts are in tcaplusdb-restapi-java-sdk-1.0/bin/run.sh and can be run as follows:

```
# Add a record
sh bin/run.sh add
# Get a record
sh bin/run.sh get
# Update a record
sh bin/run.sh set
# Delete a record
sh bin/run.sh delete
# Update specified fields
sh bin/run.sh field_set
# Get specified fields
sh bin/run.sh field_get
# Update the values of specified fields (in numeric type)
sh bin/run.sh field_inc
# Get a record based on the index
sh bin/run.sh partkey_get
```

# **API** Data Description

#### addRecord

This API is used to add a record. The inserted data is in JSON format as shown below:

```
{"player_id":1, "player_name": "test", "player_email": "test@email.com", "game_server _id":2, "login_timestamp":[], "logout_timestamp":[], "is_online":true, "pay": { "pay_i d":1, "amount":20, "method":3}}
```

## getRecord

This API is used to query a record by specifying the primary key field. The data is in JSON format as shown below:

```
{"player_id":1, "player_name":"test", "player_email":"test@email.com"}
```

The query API also allows you to specify the list of fields to be returned. The <code>get\_select\_fields</code> configuration item defined in the <code>config.properties</code> configuration file is used to specify the names of the fields to be returned. If it is left empty, all fields of the record will be returned by default; otherwise, the values of the specified fields will be returned.

# setRecord

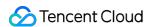

This API is used to update a record, and the record to be updated must contain a primary key field. The data is in JSON format as shown below:

```
{"player_id":1, "player_name": "test", "player_email": "test@email.com", "game_server _id":2, "login_timestamp":[], "logout_timestamp":[], "is_online":false, "pay": { "pay_i d":1, "amount":30, "method":3}}
```

#### deleteRecord

This API is used to delete a record. The entered data must contain a primary key field. The data is in JSON format as shown below:

```
{"player_id":1,"player_name":"test","player_email":"test@email.com"}
```

#### fieldSetRecord

This API is used to update the values of specified fields. The entered data must contain a primary key field. The data is in JSON format as shown below:

```
{"player_id":1, "player_name": "test", "player_email": "test@email.com", "game_server _id":3, "is_online": false, "login_timestamp":[], "logout_timestamp":[], "pay": { "pay_id":1, "amount":40, "method":3}}
```

At the same time, you need to specify the names of the fields to be updated in the field\_set\_fields configuration item defined in the config.properties configuration file. Multiple fields should be separated with commas, and the value cannot be empty.

#### fieldGetRecord

This API is used to get the values of specified fields. The entered data must contain a primary key field. The data is in JSON format as shown below:

```
{"player_id":1, "player_name":"test", "player_email":"test@email.com"}
```

At the same time, you need to specify the names of the fields to be obtained in the field\_get\_select\_fields configuration item defined in the config.properties configuration file, and the value cannot be empty.

#### fieldIncRecord

This API is used to update the values of specified fields. Different from the fieldSetRecord API, it can update field values only in numeric type, such as increasing or decreasing a value. The entered data must contain a primary key field and the numeric fields to be updated. The data is in JSON format as shown below:

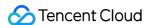

```
{"player_id":1,"player_name":"test","player_email":"test@email.com", "pay":{"amou nt":50}}
```

Suppose the initial value of pay. amount is 100, and the value of the input parameter in the request is 50, then the final value will be 150.

# partkeyGetRecord

This API is used to get the corresponding record based on the specified index. Multiple records may be matched, and you can specify the fields to be returned. The entered data must contain an index field. The data is in JSON format as shown below:

```
{"player_id":1, "player_name":"test", "player_email":"test@email.com"}
```

At the same time, you need to specify the corresponding index name and index field names in the part\_key\_index\_name and part\_key\_index\_keys configuration items defined in the config.properties configuration file, respectively. The two configuration items cannot be empty.

To return specified fields, you can configure part\_key\_get\_select\_fields in the configuration file; otherwise, leave it empty.

For this API, the maximum size of a packet returned by one request is 256 KB, and the limit value is subject to the size of one single record. We recommend you set it as follows:

- If the size of one single record is smaller than 256 KB, you can set limit to 256 KB / record size; for example, if the record size is 10 KB, we recommend you set limit to a value between 20 and 25.
- If the size of one single record is greater than or equal to 256 KB, set limit to 1, i.e., only one record will be returned by one request.

In scenarios where limit and offset are set, to get the full data based on the index key, you need to judge whether the obtained data is complete based on the TotalNum and RemainNum flags returned in the response packet.

You can set limit and offset in the following steps:

```
# Step 1. Prepare batch demo data and set the values of `limit` and `offset` as i
nstructed in `conf/batch_add_data.json`.
part_key_limit = 2
part_key_offset = 0

# Step 2. Add demo data in batches. Run the `batch_add` command to add three reco
rds.
sh bin/run.sh batch_add
```

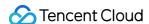

```
# Step 3. Call the `partkey_get` command, and `partkeyGetRecord` will be executed
twice: in the first execution, `limit` and `offset` are not set; in the second ex
ecution, `limit` and `offset` are set. Check the differences between the two exec
ution results.
sh bin/run.sh partkey_get
# Step 4. The response data with `limit` and `offset` not set is as follows, whic
h contains four data entries in total:
{"MultiRecords":[{"RecordVersion":3, "Record":{"game server id":3, "is online":true
, "player_email":"test@email.com", "player_id":1, "player_name":"test"}}, {"RecordVer
sion":1, "Record":{"game_server_id":3, "is_online":true, "player_email":"test1@emai
l.com", "player_id":1, "player_name":"test"}}, { "RecordVersion":1, "Record": { "game_se
rver_id":4, "is_online":true, "player_email":"test2@email.com", "player_id":1, "playe
r_name":"test"}}, {"RecordVersion":1, "Record":{"game_server_id":5, "is_online":true
, "player_email": "test3@email.com", "player_id":1, "player_name": "test"}}], "TotalNu
m":4, "RemainNum":0, "ErrorCode":0, "ErrorMsg":"Succeed"}
# Step 5. The response data with `limit` and `offset` set is as follows, which co
ntains only two data entries subject to the `limit` value:
{"MultiRecords":[{"RecordVersion":3, "Record":{"game_server_id":3, "is_online":true
, "player_email":"test@email.com", "player_id":1, "player_name":"test"}}, { "RecordVer
sion":1, "Record":{ "game_server_id":3, "is_online":true, "player_email":"test1@emai
1.com", "player_id":1, "player_name":"test"}}], "TotalNum":4, "RemainNum":2, "ErrorCod
e":0, "ErrorMsq": "Succeed"}
```

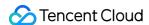

# PHP

Last updated: 2022-06-01 14:25:28

# **Preparations**

## 1. Create a TcaplusDB table

Create a sample TcaplusDB table game\_players.proto . For more information, please see Creating Table.

#### 2. Create a CVM instance

- Create a CVM instance to run the SDK demo. We recommend the following configuration: 1 CPU core, 2 GB memory, and CentOS 7. The CVM instance needs to be in the same VPC as that of the TcaplusDB instance.
- Download the installation package of the RESTful API SDK for PHP here.

# 3. Prepare the PHP environment

PHP is not installed on the new instance. You need to run yum install php to install it on the default version (PHP 5.4.16). The PHP version must be above 5.3.

# **Directions**

## 1. Configuration modification

All basic configuration items are in <code>config.php</code> in the SDK installation directory, and you need to modify them based on the information of the table applied for.

- Connection configuration: modify parameters such as <code>url</code>, <code>endpoint</code>, <code>table\_group\_id</code>, <code>access\_id</code>, and <code>access\_passwd</code> to the corresponding values. For more information on how to get the connection information, please see Getting Access Point Information.
- Default data source: all variables in this section are in uppercase. It can be used as the data source of specific API functions in demo.php, so the source information can be modified here in a unified manner.

## 2. Call method

To facilitate the feature testing of individual APIs, all SDK API functions are built as separate programs in TcaplusDB, which correspond to the eight API functions in the demo, and their data sources are managed separately from the program code.

The data sources of all API functions are from two places: default data sources are uniformly stored in config.php , and the own data sources of each API function are stored in the data subdirectory. You can

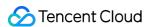

modify a data file to run the corresponding API function, which helps eliminate your need to define data sources in the program code during batch operations. If the data file does not exist, the default data source will be loaded, where all data is organized in the form of list and can be loaded in batches.

Program files in sample can be executed by running a command similar to the one below:

```
php -f <Specific API function file>
```

#### 3. API functions

All APIs are encapsulated as functions in demo.php . There are eight API functions in total, all of which can load the data source from the configuration for batch operations. The specific functions are as detailed below:

| API Function<br>Name | Feature                                                                                                    |
|----------------------|----------------------------------------------------------------------------------------------------|
| GetRecord            | Gets table record                                                                                                    |
| AddRecord            | Inserts table record                                                                                                    |
| SetRecord            | Updates table record                                                                                                    |
| DeleteRecord         | Deletes record                                                                                                    |
| FieldGetRecord       | Gets an attribute field of specified record                                                                                |
| FieldSetRecord       | Updates an attribute field value of specified record                                                                       |
| FieldIncRecord       | Updates the numeric value of an attribute field of specified record, such as increasing/decreasing a value in numeric type |
| PartKeyGetRecord     | Gets an attribute field value of specified record based on specified index                                                 |

# **SDK API List**

# add

This API is used to insert a record into a table. If the record already exists, an error will be reported.

```
@param $table_group_id `table_group_id` of target table, which is required
@param $table_name `table_name` of target table, which is required
@param $record Array of target records to be inserted, which is required
@param $ReturnValues Custom value to be returned, which is optional
@param $resultflag Content to be returned in response packet, which is optional.
Valid values:
```

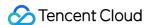

```
0: the response only contains whether the request succeeded or failed
1: the response contains the same values as the request does
2: the response contains the latest values of all fields of the data that has bee n modified
3: the response contains the value before the record is modified
public function add($table_group_id, $table_name, array $record, $ReturnValues =
'TcaplusDB', $resultflag = 1)
```

#### get

This API is used to query a record based on the primary key. It allows you to specify the list of attributes fields to be returned as detailed in <code>sparams["select"]</code>.

```
@param $table_group_id Game region ID, which is required
@param $table_name Table name, which is required
@param $params Required
$params["select"] Array of the fields to be queried, which is optional
$params ["keys"] Primary key field for querying target record, which is required
$params ["limit"] Limit on the number of records to be returned, which is optiona
1
$params ["offset"] Offset of the number of records to be returned, which is optio
nal

public function get($table_group_id, $table_name, $params)
```

## fieldGet

This API is used to query and return the value of a specified field based on the primary key. You can specify the list of fields as detailed in <code>sparam["select"]</code>, which cannot be empty.

```
@param $table_group_id Game region ID, which is required
@param $table_name Table name, which is required
@param $params Required
$params\["select"\] Array of the fields to be queried, which is required
$params\["keys"\] Primary key field for querying target record, which is required
$params\["limit"\] Limit on the number of records to be returned, which is option
al
$params\["offset"\] Offset of the number of records to be returned, which is optional
public function fieldGet($table_group_id, $table_name, $params)
```

# partKeyGet

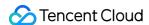

This API is used to query and return one or multiple records based on the index defined in the table. It can return the list of specified fields and allow you to use the limit and offset parameters to control the number of records in the returned packet.

```
@param $table_group_id Game region ID, which is required
@param $table_name Table name, which is required
@param $params Required
$params\["select"\] Array of the fields to be queried, which is optional
$params\["index"\] Name of the index for query, which is required
$params\["keys"\] Primary key field for querying target record, which is required
$params\["limit"\] Limit on the number of records to be returned, which is option
al. Default value: -1
$params\["offset"\] Offset of the number of records to be returned, which is optional
public function partKeyGet($table_group_id, $table_name, $params)
```

For the partkeyGet API, the maximum size of a packet returned by one request is 256 KB, and the limit value is subject to the size of one single record. We recommend you set it as follows:

- If the size of one single record is smaller than 256 KB, you can set limit to 256 KB / record size; for example, if the record size is 10 KB, we recommend you set limit to a value between 20 and 25.
- If the size of one single record is greater than or equal to 256 KB, set limit to 1, i.e., only one record will be returned by one request.

The following are sample responses for different limit and offset settings:

```
# If `limit=-1, offset=0` is set in the request
{"MultiRecords":[{"RecordVersion":1,"Record":{"pay":{"amount":1000,"pay_id":10101},"player_email":"kosh@test.com","player_id":1,"player_name":"kosh"}},{"RecordVer sion":1,"Record":{"pay":{"amount":1000,"pay_id":10101},"player_email":"kosh@163.c om","player_id":1,"player_name":"kosh"}},{"RecordVersion":1,"Record":{"pay":{"amo unt":1000,"pay_id":10101},"player_email":"kosh@gmail.com","player_id":1,"player_n ame":"kosh"}},{"RecordVersion":1,"Record":{"pay":{"amount":1000,"pay_id":10101},"player_email":"kosh@126.com","player_id":1,"player_name":"kosh"}}],"TotalNum":4,"RemainNum":0,"ErrorCode":0,"ErrorMsg":"Succeed"}
# If `limit=2, offset=0` is set in the request
{"MultiRecords":[{"RecordVersion":1,"Record":{"pay":{"amount":1000,"pay_id":10101},"player_email":"kosh@test.com","player_id":1,"player_name":"kosh"}},{"RecordVer sion":1,"Record":{"pay":{"amount":1000,"pay_id":10101},"player_email":"kosh@163.c om","player_id":1,"player_name":"kosh"}}],"TotalNum":4,"RemainNum":2,"ErrorCode":0,"ErrorMsg":"Succeed"}
```

As shown above, if limit and offset are set, the number of entries in the returned result will be the same as that set in limit.

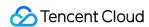

To get the full index data, you can judge whether the obtained data is complete based on the RemainNum and TotalNum flags returned in the response packet.

#### set

This API is used to update or insert a record. If the record already exists, it will be updated; otherwise, it will be inserted.

```
@param $table_group_id Game region ID, which is required
@param $table_name Table name, which is required
@param $record Target record to be set, which is required. This operation involve
s insertion and modification semantics
@param $ReturnValues Check string, which is optional. The server will return the
same string
@param $resultflag Content mode in response package, which is optional. Default v
alue: 1. Valid values:
0: the response only contains whether the request succeeded or failed
1: the response contains the same values as the request does
2: the response contains the latest values of all fields of the data that has bee
n modified
3: the response contains the value before the record is modified
public function set($table_group_id, $table_name, array $record, $ReturnValues =
'TcaplusDB', $resultflag = 1)
```

#### fieldSet

This API is used to update the value of a specified field based on the primary key. You can specify the field to be updated as detailed in <code>sfield\_path</code>.

```
@param $table_group_id Game region ID, which is required
@param $table_name Table name, which is required
@param $record Target record to be set, which is required. This operation involve
s insertion and modification semantics
@param $field_path Array of field names (paths) to be set, which is required. You
can use a dotted path to specify nested fields
@param $ReturnValues Check string, which is optional. The server will return the
same string
@param $resultflag Content mode in response package, which is optional. Default v
alue: 1. Valid values:
0: the response only contains whether the request succeeded or failed
1: the response contains the same values as the request does
2: the response contains the latest values of all fields of the data that has bee
n modified
3: the response contains the value before the record is modified
```

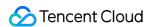

```
public function fieldSet($table_group_id, $table_name, array $record, $field_pat
h, $ReturnValues = 'TcaplusDB', $resultflag = 1)
```

#### fieldInc

This API is used to update (auto-increment/decrement) the value of a specified numeric field based on the primary key. For example, if the original value of <code>pay.method</code> is 200, the requested value is 50, then the final value will be 250; if the requested value is -50, then the final value will be 150.

#### Note:

Auto-decrement only takes effect for signed type such as int32 and int64.

```
@param $table_group_id Game region ID, which is required
@param $table_name Table name, which is required
@param $record Record to be auto-incremented/decremented, which is required. It m
ust contain the primary key, and the target record must be in integer type
@param $ReturnValues Check string, which is optional. The server will return the
same string
@param $resultflag Content mode in response package, which is optional. Default v
alue: 1. Valid values:
0: the response only contains whether the request succeeded or failed
1: the response contains the same values as the request does
2: the response contains the latest values of all fields of the data that has bee
n modified
3: the response contains the value before the record is modified
@param $dataVersion Version number, which is optional
@param $dataVersionCheck Data version check policy, which is optional. Valid valu
es:
1: data will be written only if the version numbers are the same
2: the version number will not be checked. The client version number will be forc
ibly set at the storage layer.
3: the version number will not be checked. The version number at the storage laye
r will be increased by 1 each time the write operation is performed. This is the
default value
public function fieldInc($table_group_id, $table_name, array $record, $ReturnValu
es = 'TcaplusDB', $resultflag = 2, $dataVersion = -1, $dataVersionCheck = 3)
```

#### delete

This API is used to delete a record of a specified primary key.

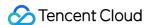

```
@param $table_group_id Game region ID, which is required
@param $table_name Table name, which is required
@param $record Array of target records to be deleted, which is required. You only
need to set a primary key field
@param $ReturnValues Check string, which is optional. The server will return the
same string
@param $resultflag Content mode in response package, which is optional. Default v
alue: 1. Valid values:
0: the response only contains whether the request succeeded or failed
1: the response contains the same values as the request does
2: the response contains the latest values of all fields of the data that has bee
n modified
3: the response contains the value before the record is modified
public function delete($table_group_id, $table_name, array $record, $ReturnValues
= 'TcaplusDB', $resultflag = 1)
```

# demo.php Usage

To help you quickly try out TcaplusDB SDK features, all APIs have been encapsulated as eight functions in demo.php . You can run the corresponding function as needed and comment out unneeded ones by running the following command:

```
php -f "demo.php"
```

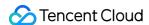

# Python

Last updated: 2020-08-17 17:32:48

This SDK is encapsulated for Python based on RESTful APIs and used to perform CRUD operations on TcaplusDB PB tables.

# **Preparations**

## 1. Create a TcaplusDB table

Create a sample TcaplusDB table game\_players.proto . For more information, please see Creating Table.

#### 2. Create a CVM instance

- Create a CVM instance to run the SDK demo. We recommend the following configuration: 2 CPU cores, 4 GB
  memory, and 50 GB disk space. The CVM instance needs to be in the same VPC as that of the TcaplusDB
  instance.
- Download the installation package of the RESTful API SDK for Python here.

# **Directions**

- 1. Specify the endpoint , access\_id , and access\_passwd parameters to create client , which is a
   TcaplusRestClient object.
- 2. Use the SetTargetTable method of the client object to specify the table to be accessed.
- Call an API function to send a data access request.

```
# Create a `TcaplusRestClient` object
#endpoint: restful API, such as http://x.x.x.x:80
client = TcaplusRestClient(endpoint, access_id, access_passwd)
# Use `SetTargetTable` to specify the table to be accessed
client.SetTargetTable(table_group_id=1, table_name='game_players')
# Send a data access request. The following uses `AddRecord` as an example:
record = {'player_id': 10805514, 'player_name': 'Calvin', 'player_email': 'calv
in@test.com', 'game_server_id': 10,
'login_timestamp': ['2019-12-12 15:00:00'], 'logout_timestamp': ['2019-12-12 1
6:00:00'], 'is_online': False, 'pay': {'pay_id': 10101, 'amount': 1000, 'metho
d': 1}}
status, resp = client.AddRecord(record, custom_headers=None, return_values=None, table_group_id=None, table_name=None)
```

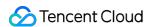

4. After using the SetTargetTable method to specify the target table, you can use the GetTargetTable method to get it.

```
table_group_id, table_name = client.GetTargetTable()
```

You can also use the table\_group\_id and table\_name parameters of the API to directly specify the target table. This method will not change the target table set in the SetTargetTable function.

```
status, resp = client.AddRecord(record, custom_headers=None, return_values=Non
e, table_group_id=1, table_name='game_players')
```

# **API List**

## GetRecord

This API is used to query a table record based on a primary key field. One record will be returned at a time.

```
@param keys Dictionary of primary key fields for querying target record, which is
required
@param select_fields Array of non-primary key field names to be returned, which i
s optional. You can use a dotted path to specify nested fields
@param custom_headers HTTP header to be specified, which is optional
@param table_group_id ID of the cluster table group where the table resides, which
h is optional
@param table_name `table_name` of target table, which is optional

def GetRecord(self, keys, select_fields=[], custom_headers=None, table_group_id=N
one, table_name=None)
```

#### AddRecord

This API is used to insert a record into a table. If the record already exists, an error will be reported.

```
@param record JSON object of the target record to be inserted, which is required
@param custom_headers HTTP header to be specified, which is optional
@param table_group_id ID of the cluster table group where the table resides, which
h is optional
@param table_name `table_name` of target table, which is optional

def AddRecord(self, record, custom_headers=None, return_values=None, table_group_
id=None, table_name=None)
```

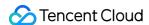

#### SetRecord

This API is used to update or insert a record based on the primary key. If the record already exists, its value will be updated; otherwise, it will be inserted.

```
@param record JSON object of the target record to be set, which is required. This
operation involves insertion and modification semantics
@param custom_headers HTTP header to be specified, which is optional
@param table_group_id ID of the cluster table group where the table resides, which
h is optional
@param table_name `table_name` of target table, which is optional

def SetRecord(self, record, custom_headers=None, return_values=None, table_group_
id=None, table_name=None)
```

#### **DeleteRecord**

This API is used to delete a record based on the primary key.

```
@param record JSON object of the target record to be deleted, which is required.
You only need to set a primary key field
@param custom_headers HTTP header to be specified, which is optional
@param table_group_id ID of the cluster table group where the table resides, which is optional
@param table_name `table_name` of target table, which is optional

def DeleteRecord(self, record, custom_headers=None, return_values=None, table_group_id=None, table_name=None)
```

#### FieldGetRecord

This API is used to get the values of specified fields based on the primary key. You need to specify the list of the fields to be returned (which must be non-primary key fields). You can use a dotted value to represent nested fields, i.e.,

```
pay.amount .
```

```
@param keys Dictionary of primary key fields for querying target record, which is
required
@param select_fields Array of non-primary key field names to be returned, which i
s required. You can use a dotted path to specify nested fields
@param custom_headers HTTP header to be specified, which is optional
@param table_group_id ID of the cluster table group where the table resides, which
h is optional
@param table_name `table_name` of target table, which is optional
```

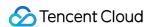

def FieldGetRecord(self, keys, select\_fields, custom\_headers=None, table\_group\_id
=None, table\_name=None)

#### FieldSetRecord

This API is used to update the values of specified fields based on the primary key. You need to specify the list of the fields to be updated (which must be non-primary key fields). You can use a dotted value to represent nested fields, i.e., pay.amount.

```
@param record JSON object of the target record to be set, which is required. This
operation involves insertion and modification semantics
@param field_path Array of field names (paths) to be set, which is required. You
can use a dotted path to specify nested fields
@param custom_headers HTTP header to be specified, which is optional
@param table_group_id ID of the cluster table group where the table resides, which
h is optional
@param table_name `table_name` of target table, which is optional

def FieldSetRecord(self, record, field_path, custom_headers=None, return_values=N
one, table_group_id=None, table_name=None)
```

## **FieldIncRecord**

This API is used to update (auto-increment/decrement) the value of a specified numeric field based on the primary key. For example, if the original value of pay.method is 200, the requested value is 50, then the final value will be 250; if the requested value is -50, then the final value will be 150.

# ▲ Note:

To auto-decrement, the type of the target field passed into the request must be a signed numeric, such as int 32 or int 64.

@param record Record to be auto-incremented/decremented, which is required. It mu
st contain the primary key, and the target record must be in integer type
@param custom\_headers HTTP header to be specified, which is optional
@param table\_group\_id ID of the cluster table group where the table resides, which
h is optional
@param table\_name `table\_name` of target table, which is optional

def FieldIncRecord(self, record, custom\_headers=None, return\_values=None, table\_g
roup\_id=None, table\_name=None)

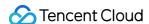

## **PartkeyGetRecord**

This API is used to query data based on the index defined in the table and return one or multiple records matching the index keys. It can return the list of specified fields and allow you to specify limit and offset to control the size of the packet returned by each request.

```
@param index_keys Dictionary of index keys for querying target record, which is r
equired
@param index_name Name of the index for query, which is required
@param select_fields Array of non-primary key field names to be returned, which i
s optional. You can use a dotted path to specify nested fields
@param custom_headers HTTP header to be specified, which is optional
@param table_group_id ID of the cluster table group where the table resides, which
h is optional
@param table_name `table_name` of target table, which is optional
@param limit Maximum number of records to be returned, which is optional
@param offset Initial offset of the number of records to be returned, which is optional

def PartkeyGetRecord(self, index_keys, index_name, select_fields=[], custom_heade
rs=None, table_group_id=None, table_name=None, limit=None, offset=None)
```

For this API, the maximum size of a packet returned by one request is 256 KB, and the limit value is subject to the size of one single record. We recommend you set it as follows:

- If the size of one single record is smaller than 256 KB, you can set limit to 256 KB / record size; for example, if the record size is 10 KB, we recommend you set limit to a value between 20 and 25.
- If the size of one single record is greater than or equal to 256 KB, set limit to 1, i.e., only one record will be returned by one request.

The following are the response packets returned with and without limit and offset parameters set, respectively:

```
# Index key settings
{'player_id': 39775502, 'player_name': 'Sara'}

# The response packet will be as follows if `limit` and `offset` are not set in t
he request:
{u'ErrorCode': 0, u'ErrorMsg': u'Succeed', u'MultiRecords': [{u'RecordVersion': 1
, u'Record': {u'logout_timestamp': [u'2019-12-12 16:00:00'], u'player_name': u'Sa
ra', u'login_timestamp': [u'2019-12-12 15:00:00'], u'pay': {u'amount': 100, u'pay
_id': 1, u'method': 1}, u'game_server_id': 1, u'player_email': u'sara@test.com',
u'is_online': True, u'player_id': 39775502}}, {u'RecordVersion': 1, u'Record': {
u'logout_timestamp': [u'2019-12-12 16:10:00'], u'player_name': u'Sara', u'login_t
```

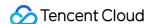

```
imestamp': [u'2019-12-12 15:10:00'], u'pay': {u'amount': 200, u'pay_id': 2}, u'ga
me_server_id': 2, u'player_email': u'sara@163.com', u'is_online': True, u'player_
id': 39775502}}, {u'RecordVersion': 1, u'Record': {u'logout timestamp': [u'2019-1
2-12 16:20:00'], u'player_name': u'Sara', u'login_timestamp': [u'2019-12-12 15:2
0:00'], u'pay': {u'amount': 300, u'pay_id': 3, u'method': 1}, u'game_server_id':
3, u'player_email': u'sara@gmail.com', u'is_online': True, u'player_id': 39775502
}}], u'RemainNum': 0, u'TotalNum': 3}
# The response packet will be as follows if `limit` and `offset` are set in the r
equest and `limit` is set to 2:
{u'ErrorCode': 0, u'ErrorMsg': u'Succeed', u'MultiRecords': [{u'RecordVersion': 1
, u'Record': {u'logout_timestamp': [u'2019-12-12 16:00:00'], u'player_name': u'Sa
ra', u'login_timestamp': [u'2019-12-12 15:00:00'], u'pay': {u'amount': 100, u'pay
_id': 1, u'method': 1}, u'game_server_id': 1, u'player_email': u'sara@test.com',
u'is_online': True, u'player_id': 39775502}}, {u'RecordVersion': 1, u'Record': {
u'logout_timestamp': [u'2019-12-12 16:10:00'], u'player_name': u'Sara', u'login_t
imestamp': [u'2019-12-12 15:10:00'], u'pay': {u'amount': 200, u'pay_id': 2}, u'ga
me_server_id': 2, u'player_email': u'sara@163.com', u'is_online': True, u'player_
id': 39775502}}], u'RemainNum': 1, u'TotalNum': 3}
```

As shown above, if limit and offset are set, the number of entries in the returned result will be the same as that set in limit.

To get the full index data, you can judge whether the obtained data is complete based on the RemainNum and TotalNum flags returned in the response packet.

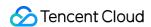

# Downloading RESTful API Samples in Multiple Languages

Last updated: 2023-06-15 17:04:21

# RESTful SDK Download for Various Languages

| Language   | Installation Package Name            | Download |
|------------|--------------------------------------|----------|
| GO         | tcaplusdb-restapi-go-sdk.zip         | Download |
| Java       | tcaplusdb-restapi-java-sdk.zip       | Download |
| PHP        | tcaplusdb-restapi-php-sdk.zip        | Download |
| Python 2.x | tcaplusdb-restapi-python-sdk-2.x.zip | Download |
| Python 3.x | tcaplusdb-restapi-python-sdk-3.x.zip | Download |